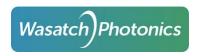

# MX4 Firmware Update

### 3 Configurations:

1x Full Camera Link supports one camera in 2-Tap Base, 4-Tap Medium, or 8-Tap Full mode.

2x Base Camera Link supports two cameras in 2-Tap Base mode.

80-bits Camera Link supports one camera in 8-Tap 10-bit mode or 10Tap 8-bit mode.

Spark Is configured to work in 2Tap base mode and mx4 in 1x full camera link.

Choose desired configuration and press start update.

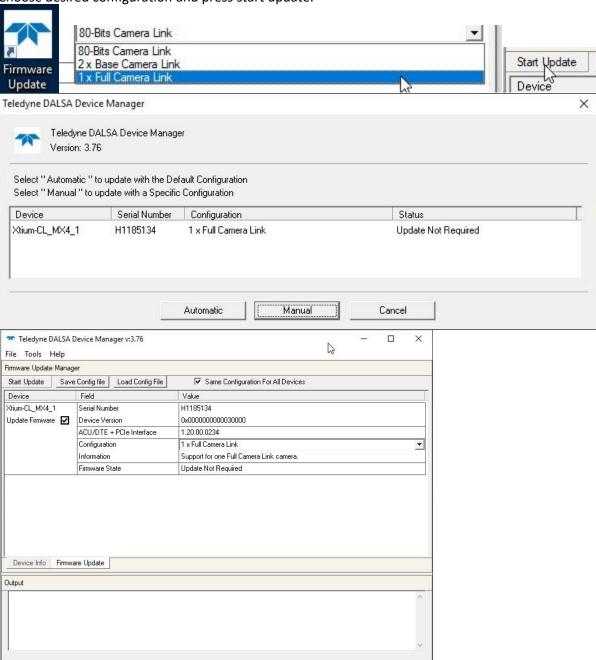

Device Control

Camera Control

User Set Control

Flat field correction

Camera Link

Privilege

Image Format Control

±...

±...

±---

±---

+---

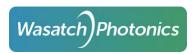

Expand out the results, click on the camera, and press connect. CommCam

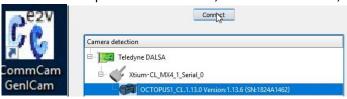

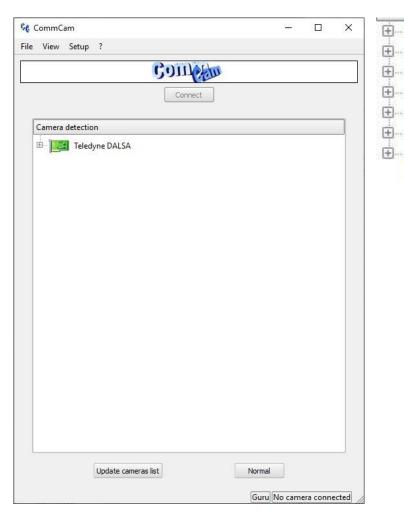

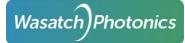

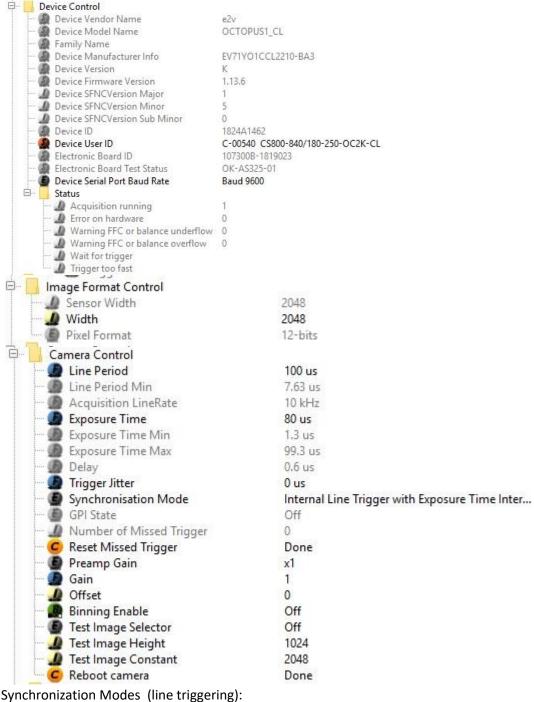

Internal Line Trigger with Exposure Time Internally controlled

### Internal Line Trigger with Exposure Time Internally controlled

Internal Line Trigger with Maximum Exposure Time External Line Trigger with programmable Exposure Time External Line Trigger with Maximum Exposure Time

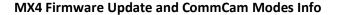

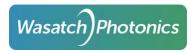

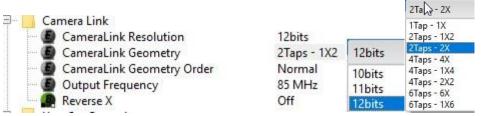

Select CameraLink Resolution of 10-bits to be able to Use 8 Taps or More configurations.

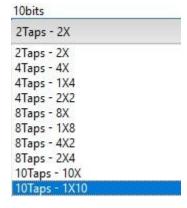

Open a user set: Select User Set and then doubleclick Done button beside User Set Load Save over or update a user set: select user set and then double click Done button beside User Set Save

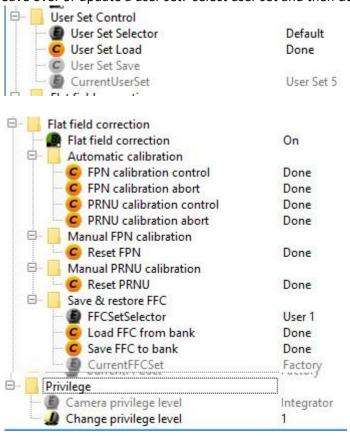

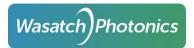

User Set 1 12-bit 2 Tap Base Mode External Trigger Default User Set that should be loaded for Spark

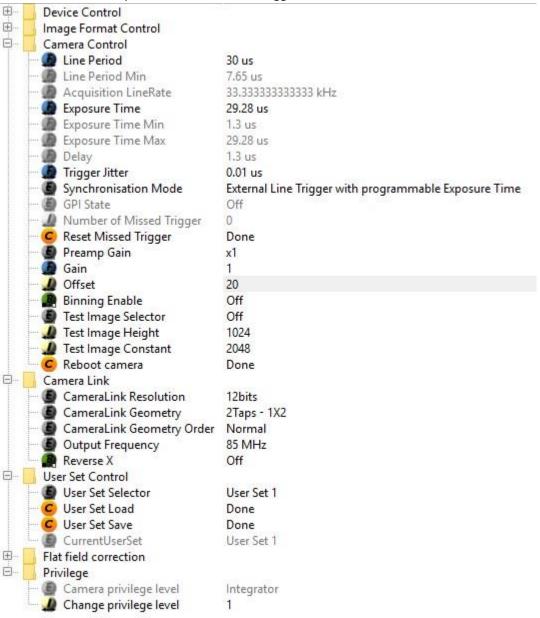

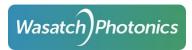

# User Set 2 12-bit 4Tap Medium Mode

| Camera Control Line Period                | 10 us                                                 |
|-------------------------------------------|-------------------------------------------------------|
| Line Period     Line Period Min           | 7.65 us                                               |
|                                           |                                                       |
| Acquisition LineRate                      | 100 kHz                                               |
| Exposure Time                             | 9.28 us                                               |
| Exposure Time Min                         | 1.3 us                                                |
| Exposure Time Max                         | 9.28 us                                               |
| Delay                                     | 1.3 us                                                |
| Trigger Jitter                            | 0.01 us                                               |
| Synchronisation Mode                      | External Line Trigger with programmable Exposure Time |
| - GPI State                               | Off                                                   |
| Number of Missed Trigger                  | 0                                                     |
| Reset Missed Trigger                      | Done                                                  |
| Preamp Gain                               | x1                                                    |
| Gain Gain                                 | 1                                                     |
| Offset                                    | 20                                                    |
| Binning Enable                            | Off                                                   |
| Test Image Selector                       | Off                                                   |
| 🛂 Test Image Height                       | 1024                                                  |
| 💹 Test Image Constant                     | 2048                                                  |
| 🦢 🥝 Reboot camera                         | Done                                                  |
| Camera Link                               |                                                       |
| <ul> <li>CameraLink Resolution</li> </ul> | 12bits                                                |
| CameraLink Geometry                       | 4Taps - 4X                                            |
| CameraLink Geometry Order                 | Normal                                                |
| Output Frequency                          | 85 MHz                                                |
| Reverse X                                 | Off                                                   |
| User Set Control                          |                                                       |
| User Set Selector                         | User Set 2                                            |
| User Set Load                             | Done                                                  |
| User Set Save                             | Done                                                  |
| CurrentUserSet                            | User Set 2                                            |

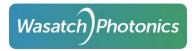

### User Set 3 8Tap 10-bit Deca Mode

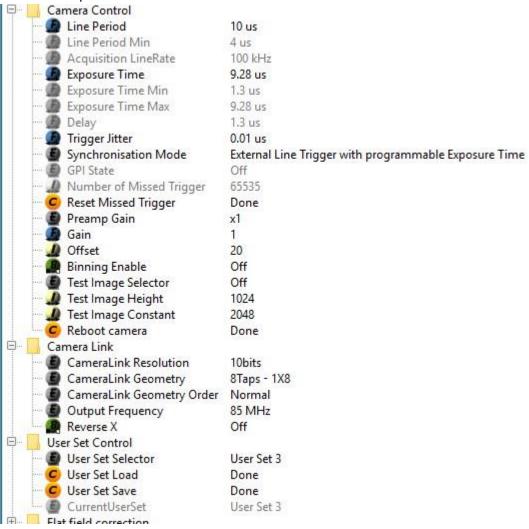

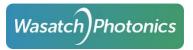

User Set 4 8Tap 10-bit at 250khz max (4us line period)

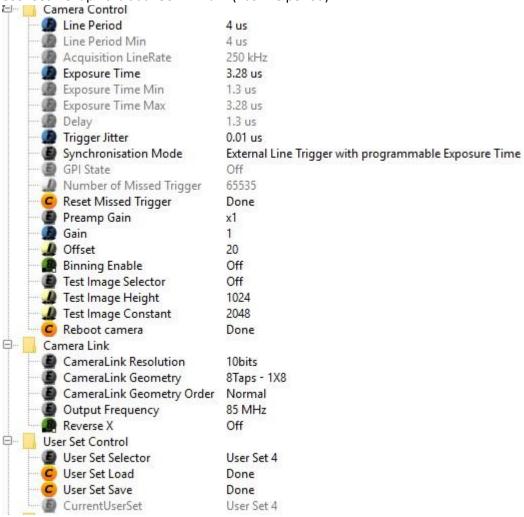

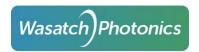

# Camexpert

| Basic Timing                                             | Camera Type         | Linescan             |  |
|----------------------------------------------------------|---------------------|----------------------|--|
| Advanced Control                                         | Color Type          | Monochrome           |  |
| External Trigger                                         | Pixel Depth         | 12                   |  |
| Image Buffer and ROI                                     | Horizontal Active   | . 2048               |  |
|                                                          | Horizontal Offset . | 0                    |  |
|                                                          | Pixel Clock Input   | . 85                 |  |
|                                                          | Data Valid          | Disabled             |  |
|                                                          | Camera Sensor G     | 1X2-1Y               |  |
|                                                          | PoCL                | Disabled             |  |
|                                                          | PoCL Status         | Not Active           |  |
| :                                                        | Parameter           | Value                |  |
| Basic Timing                                             | Line Sync Source    | External Line Trigge |  |
| Advanced Control                                         | Internal Line Trig  | 5000                 |  |
| External Trigger                                         | Camera Line Trig    | 1                    |  |
| 00 + 5 + 4 (14 d) 20 + 3 (4 d) 20 + 5 (4 d) 20 + 5 (4 d) | Camera Line Trig    | 16700000             |  |
| Image Buffer and ROI                                     | Camera Control      | Line Trigger         |  |
|                                                          | Line Integration    | None                 |  |
|                                                          | Line Trigger Meth   | Method 1             |  |
|                                                          | Strobe Method S     | NI                   |  |

Line Trigger Auto... Disable

Board Sync Outp... Disabled Board Sync Outp... Disabled

Microseconds

Pulse #1

Not Used

Not Used

Not Used

Time Stamp Base

CC1 CC2

CC3

CC4

X

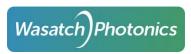

Line Trigger Method Setting

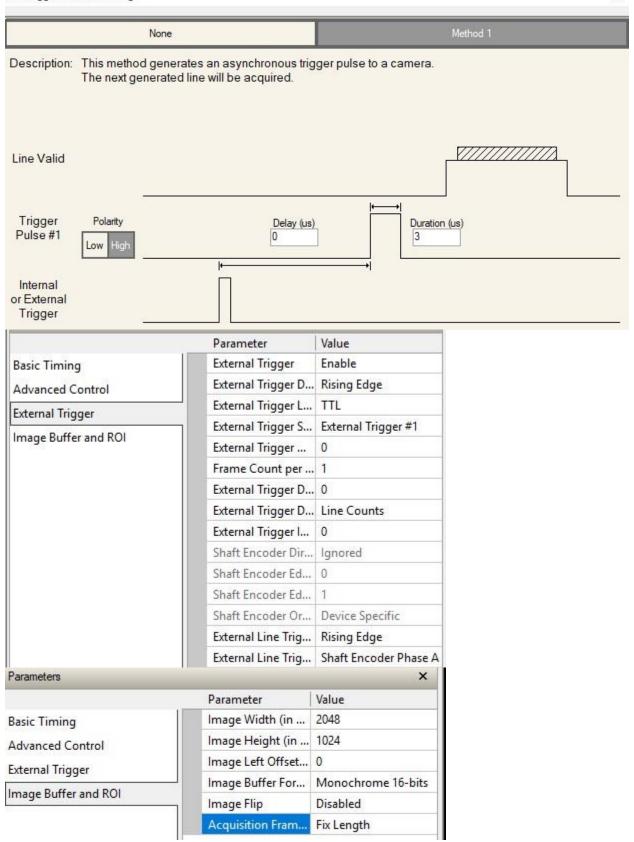

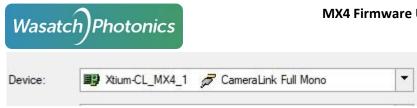

FreeRun or Generate Line Trigger Mode: Frame grabber generates its own line trigger pulse to send to camera so the camera will acquire in either external or internal trigger mode set in Commcam even when the oct system is not generating triggers.

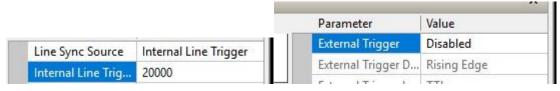

4Taps 12-bit for User Set 2

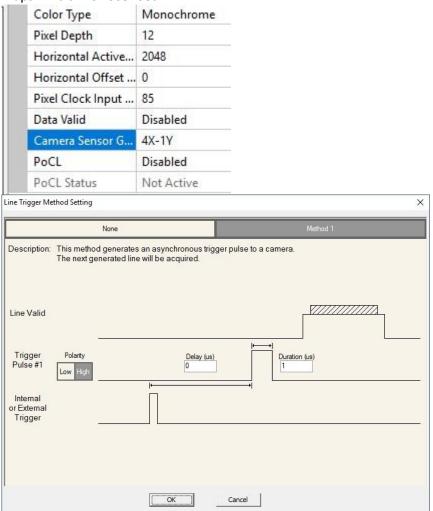

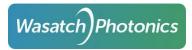

### MX4 Firmware Update and CommCam Modes Info

### FreeRun/Generate Mode

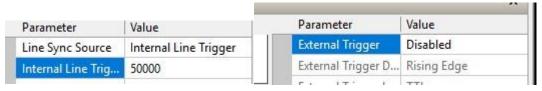

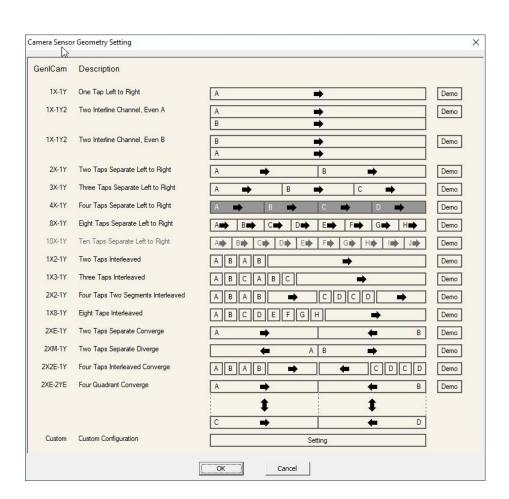

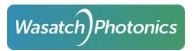

8Tap 10-Bit Deca Mode for User Set 3 or 4

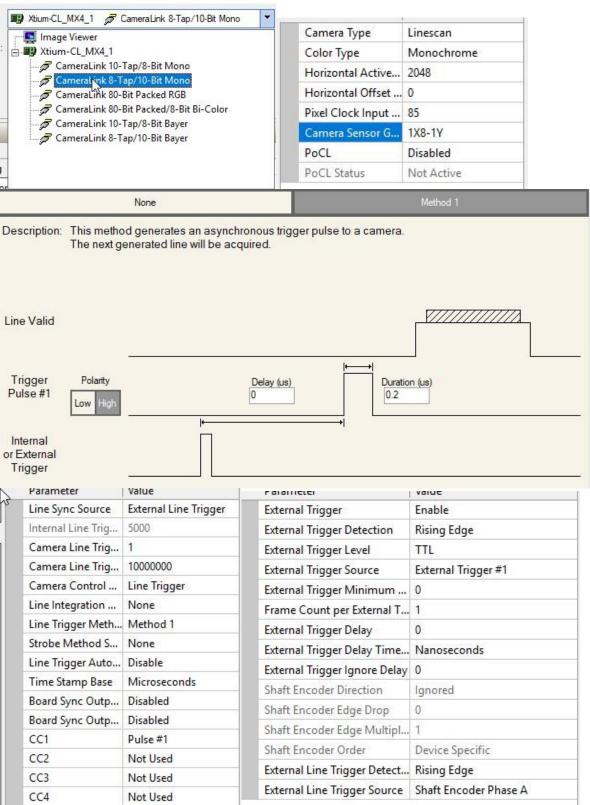

# MX4 Firmware Update and CommCam Modes Info

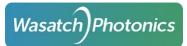

| Image Width (in Pixels)       | 2048               |
|-------------------------------|--------------------|
| Image Height (in Lines)       | 1024               |
| Image Left Offset (in Pixels) | 0                  |
| Image Buffer Format           | Monochrome 16-bits |
| lmage Flip                    | Disabled           |
| Acquisition Frame Length      | Fix Length         |

## FreeRun/Generate 100 and 250khz

| Line Sync Source          | Internal Line Trigger | Line Sync Source            | Internal Line Trigge |
|---------------------------|-----------------------|-----------------------------|----------------------|
| Internal Line Trigger Fre | equ 100000            | Internal Line Trigger Frequ | 250000               |
| Parameter                 | Value                 |                             |                      |
| External Trigger          | Disabled              |                             |                      |
| External Trigger D        | Rising Edge           |                             |                      |
|                           | TTI                   |                             |                      |